## **Assignment 1: grid \_\_\_\_\_\_\_\_\_\_\_\_\_\_\_\_\_\_\_\_\_\_\_\_\_\_\_\_\_\_\_\_\_\_\_\_\_\_\_\_\_\_\_\_\_\_\_\_\_\_\_\_\_\_\_\_\_\_\_\_\_\_\_\_\_\_\_\_\_\_\_\_\_\_\_\_\_\_\_\_\_\_\_\_\_\_\_\_\_\_\_\_\_\_\_\_\_\_\_\_\_\_\_\_\_**

# **Due November 20, 11:59 PM**

#### **Introduction**

The STL container classes encompass a wide selection of associative and sequence containers. However, one useful data type that did not find its way into the STL is a multidimensional array class akin to the CS106X Grid. In this assignment, you will implement an STL-friendly version of the CS106X Grid class, which we'll call  $\sigma$ rid, that will support deep-copying, STL-compatible iterators, intuitive elementaccess syntax, and relational operators. Once you've done, you'll have an industrial-strength container class that will almost certainly be of assistance in your future programming endeavors.

#### **The Assignment**

In this assignment, you will implement the  $qri d$  container from scratch and will get to practice the techniques we've explored over the past several lectures. The resulting class is relatively large, and to simplify the task of creating it I've broken the assignment down into six smaller steps. While you're free to implement the class features in any order you'd like, I strongly encourage you to follow the steps outlined below, since they greatly simplify implementation.

#### **Step 0: Implement the Basic grid Class.**

Before diving into some of the grid's more advanced features, it's probably best to warm up by implementing and testing the grid basics. Below is a partial specification of the grid class that provides core functionality:

*Figure 0: Basic (incomplete) interface for the grid class*

```
template <typename ElemType> class grid {
public:
    /* Constructors, destructors. */
    grid(); // Create empty grid
    grid(int width, int height); // Construct to specified size
    ~grid();
    /* Resizing operations. */
    void clear(); // Empty the grid
    void resize(int width, int height); // Resize the grid
    /* Query operations. */ 
    int getWidth() const; // Returns width of the grid
    int getHeight() const; // Returns height of the grid
   bool empty() const; \frac{1}{2} // Returns whether the grid is empty
    int size() const; // Returns the number of elements
    /* Element access. */
    ElemType& getAt(int x, int y); // Access individual elements
    const ElemType& getAt(int x, int y) const; // Same, but const
};
```
These functions are defined in greater detail here:

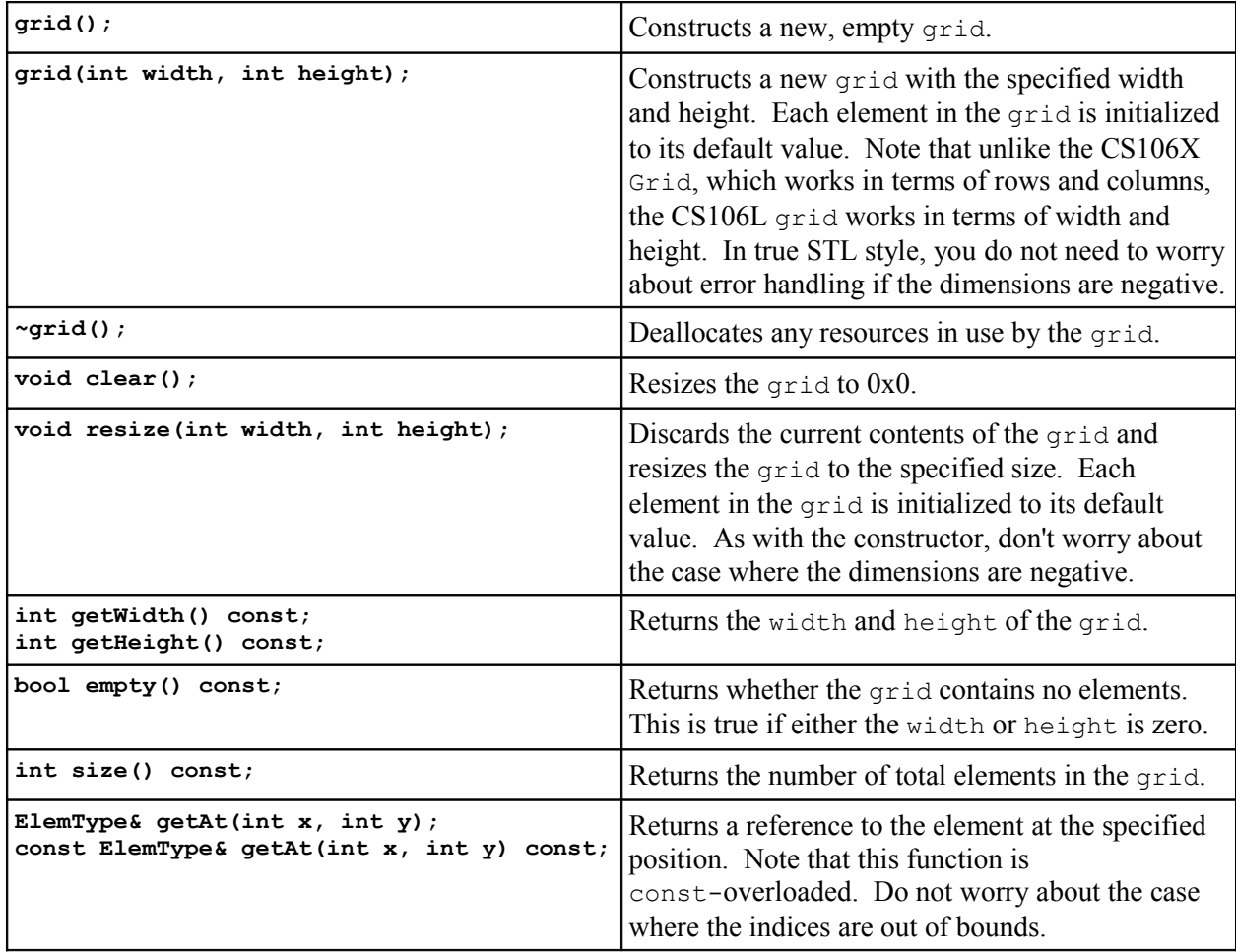

You are free to add any number of private data members and helper methods as you like, provided that you do not change the interface provided above.

Because grid objects can be dynamically resized, the grid you create will need to be backed by some sort of dynamic memory management. Because the grid represents a two-dimensional entity, you might think that you would need to use a dynamically-allocated multidimensional array to store grid elements. However, working with dynamically-allocated multidimensional arrays is extremely tricky and greatly complicates the assignment. Fortunately, we can sidestep this problem by implementing the two-dimensional grid object using a single-dimensional dynamically-allocated array. To see how this works, consider the following 3x3 grid:

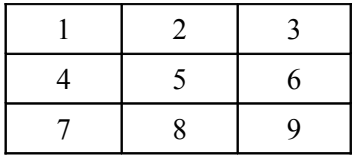

We can represent all of the elements in this grid using a one-dimensional array by laying out all of the elements sequentially, as seen here:

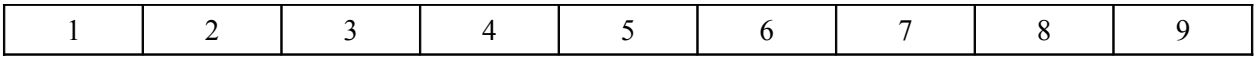

If you'll notice, in this ordering, the three elements of the first row appear in order as the first three elements, then the three elements of the second row in order, and finally the three elements of the final row in order. Because this one-dimensional representation of a two-dimensional object preserves the ordering of individual rows, it is sometimes referred to as *row-major order*.

To represent a grid in row-major order, you will need to be able to convert between grid coordinates and array indicates. Given a coordinate (*x*, *y*) in a grid of dimensions (*width*, *height*), the corresponding position in the row-major order representation of that grid is given by *index* =  $x + y * width$ . The intuition behind this formula is that because the ordering within any row is preserved, each horizontal step we take in the grid translates into a single step forward or backward in the row-major order representation of the grid. However, each vertical step in the grid requires us to advance forward to the next row in the linearized grid, which can be found *width* steps further in the array.

Similarly, given an index *index* into the array, we can compute the (*x*, *y*) position for this element using the formula (*index* % *width*, *index* **/** *width*), where *index* **/** *width* uses integer division.

For this assignment, you should implement the grid class using a single-dimensional array in row-major order. This will greatly simplify the implementation, especially when we come to iterator support later in the assignment.

Because the grid will be implemented as a single-dimensional array in row-major order, in practice we would implement grid in terms of vector. However, for the purposes of this assignment, you **must** implement the grid class using raw, dynamically-allocated  $C++$  arrays. This will help you practice writing copy constructors and assignment operators.

#### **Step 1: Add Support for Iterators**

Now that you have the basics of a grid class, it's time to add iterator support. Like the map and set, the grid class does not naturally lend itself to a linear traversal – after all, grid is two-dimensional – and so we must arbitrarily choose an order in which to visit elements. In this assignment, we'll have grid iterators traverse the grid row-by-row, top to bottom, from left to right. Thus, given a 3x4 grid, the order of the traversal would be

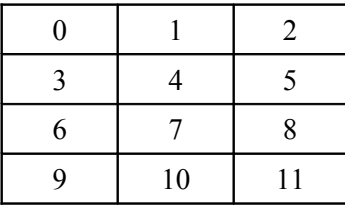

Fortunately, this order of iteration maps quite naturally onto the row-major ordering we've chosen for the grid.If we consider how the above grid would be laid out in row-major order, the resulting linear array would look like this:

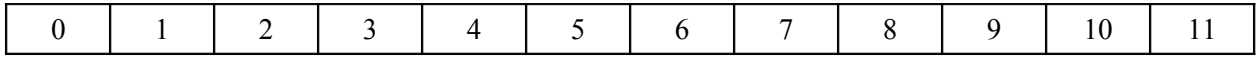

Thus this iteration scheme maps to a simple linear traversal of the underlying representation of the  $qri d$ . Because we've chosen to represent the elements of the grid as a pointer to a raw  $C++$  array, we can iterate over the elements of the grid using pointers. We thus add the following definitions to the grid class:

*Figure 1: Iterator interface for the grid class*

```
// iterators are pointers to elements of the stored type.
typedef ElemType* iterator;
// const iterators are pointers-to-const elements of the stored type.
typedef const ElemType* const_iterator;
// Basic STL iterator functions.
      iterator begin();
const_iterator begin() const;
      iterator end();
const_iterator end() const;
// Useful helper functions to get iterators to locations.
       iterator getIteratorToElement(int x, int y);
const_iterator getIteratorToElement(int x, int y) const;
// Convert from iterator to grid coordinates.
pair<int, int> getCoordinatesForIterator(const_iterator itr) const;
```
Here, the first two lines use typedef to export the iterator and const iterator types. The other functions are documented below:

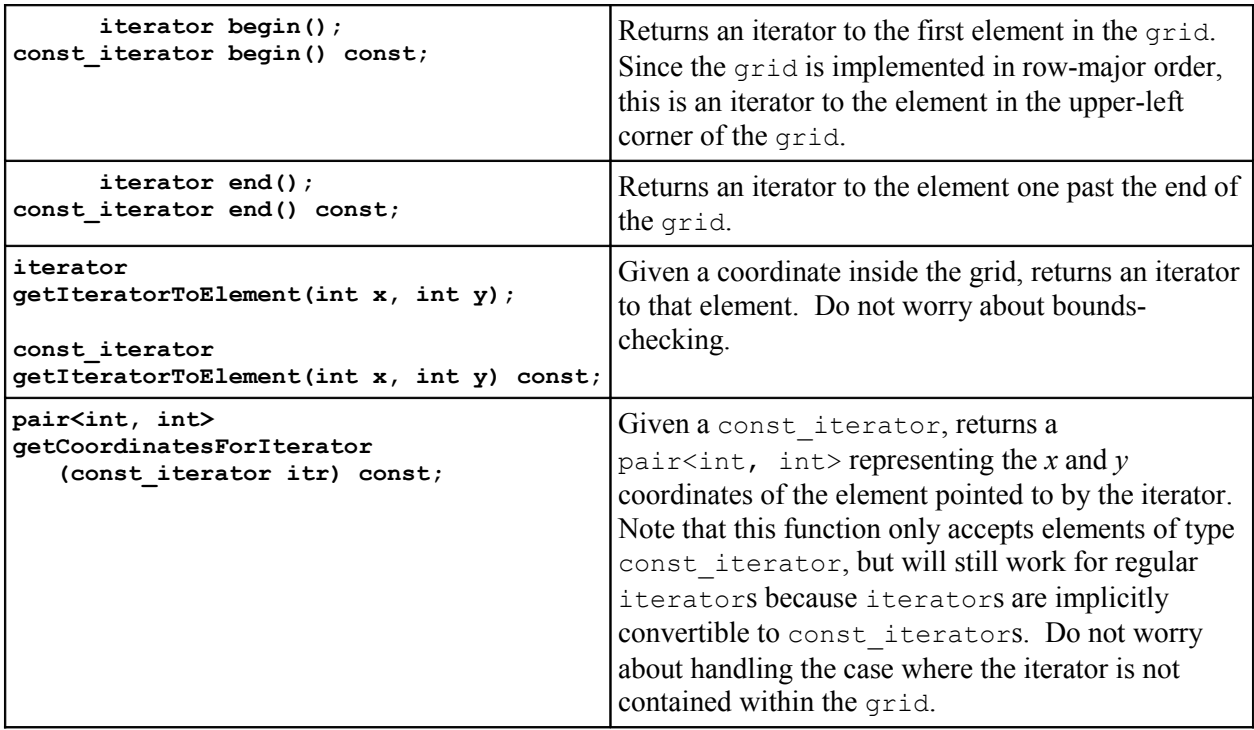

When implementing these functions, there's a small C<sup>++</sup> template caveat to be aware of. Suppose that you want to implement the function begin outside of the body of the grid class. Consider the following code:

```
template <typename T> grid<T>::iterator grid<T>::begin()
{
     /* ... Your code here ... */
}
```
This code looks fairly innocuous, but unfortunately is not legal C++ code. The reason has to do with the fact that  $C++$  will misinterpret the return type  $\alpha$ rid $\alpha$ ::iterator as the name of a class constant inside of the grid<T> class, rather than the name of a type exported by the grid<T> class.[\\*](#page-4-0) Thus, if you want this function to return a grid<T>::iterator, you must explicitly indicate to C++ that iterator is the name of a type, not a constant. To do so, you use a second form of the typename keyword that tells C++ that the next expression should be treated as the name of a type. The syntax is:

```
template<typename T>
typename grid<T>::iterator grid<T>::begin()
{
    /* \dots Your code here \dots */
}
```
Here, we've prefaced the full type  $\text{grid}\ll T$ :  $\text{iteration}$  with the typename keyword, which tells C++ that the next term is a type. When working on this assignment, if you ever use the fully-qualified name of a type nested inside of  $grid < T$  inside a template definition, make sure that you preface it with the typename keyword. Otherwise, you might get some very strange compiler errors.

### **Step 2: Add Deep-Copying Support**

Now that we have a basic grid class with iterator support, it's time to write a copy constructor and assignment operator. Adding these functions to the  $\sigma$ rid shouldn't be particularly difficult. If you're particularly clever, you can simplify the task of writing the code to deep-copy an array from one grid to another using the grid's iterator interface and the STL copy algorithm.

### **Step 3: Add Support for Bracket Syntax**

When using regular C<sup>++</sup> multidimensional arrays, we can write code that looks like this:

```
int myArray[137][42];
myArray[2][4] = 271828;
myArray[9][0] = 314159;
```
However, with the current specification of the  $\sigma$ rid class, the above code would be illegal if we replaced the multidimensional array with a  $grid, since we haven't provided an implementation of$ operator [].

As you saw in lecture, adding support for the brackets operator to linear classes like the vector is extremely simple – simply have the brackets operator return a reference to proper array element. Unfortunately, the same is not true of grid and it is somewhat tricky to design the grid class such that

<span id="page-4-0"></span>The reason for this ambiguity is technical and has to do with how the  $C++$  compiler is implemented. If you're interested in learning why this is the case, consider taking CS143 or the new CS107.

the bracket syntax will work correctly. The reason is that if we write code that looks like this:

```
qrid<int> myGrid(137, 42);
int value = myGrid[2][4];
```
By replacing the bracket syntax with calls to operator  $\left[ \right]$ , we see that this code expands out to

```
grid<int> myGrid(137, 42);
int value = (myGrid.openator[] (2)) .operator[] (4);
```
Here, there are *two* calls to operator [], one invoked on the myGrid object, and the other invoked on the value returned by myGrid.operator[]. Thus the object returned by the grid's operator[] function must *itself* define an operator [] function so that the above code will compile. It is this returned object, rather than the grid itself, which is responsible for retrieving the requested element from the grid. Since this temporary object is used to perform a task normally reserved for the grid, it is sometimes known as a *proxy object*.

Now that we know that the object returned from the grid's operator [] is supposed to retrieve the stored element, how should we go about making the necessary changes to the grid such that the above code will compile? First, we will need to define a new class that represents the object returned from the grid's operator [] function. In this discussion, we'll call it MutableReference, since it represents an object that can call back into the grid and mutate it. We'll define MutableReference inside of the grid class for simplicity. The interface of MutableReference looks like this:

```
class MutableReference
{
public:
     friend class grid;
     ElemType& operator[] (int yCoord);
private:
     /* Implementation specific. Contains some way of referring back to the
      * original grid object, as well as the x coordinate specified in the
      * grid's operator[] function.
      */
};
friend class MutableReference;
```
While I've left out the implementation details that make MutableReference work correctly (that's for you to figure out!), the basic idea should be clear from the above comments. The MutableReference object stores some means of referring back to the grid from which it was created, along with the index passed in to the grid's operator [] function when the MutableReference was created. That way, when we invoke the MutableReference's operator [] function specifying the *y* coordinate of the grid, we can pair it with the stored *x* coordinate, then query the grid for the element at  $(x, y)$ .

Now, we'll define an operator [] function for the grid class that looks something like this:

```
MutableReference operator[] (int xCoord);
```
This function is responsible for taking in an *x* coordinate, then returning a MutableReference that stores this x coordinate, along with some way of referring back to the original  $\sigma$ rid object. That way, if a class client writes

```
int value = myGrid[1][2];
```
The following sequences of actions occurs:

- 1. myGrid.operator[] is invoked with the parameter 1.
- 2. myGrid.operator[] creates a MutableReference storing the *x* coordinate 1 and a means for communicating back with the myGrid object.
- 3. myGrid.operator[] returns this MutableReference.
- 4. The returned MutableReference then has its operator [] function called with parameter 2.
- 5. The returned MutableReference then calls back to the myGrid object and asks for the element at position  $(1, 2)$ .

This sequence of actions is admittedly complex, but fortunately it is transparent to the client of the grid class and is rather efficient.

The resulting changes to the grid interface that add support for the bracket operator are as follows:

*Figure 2: operator [] interface for the grid class*

```
class MutableReference
{
public:
     friend class grid;
     ElemType& operator [](int y); // Return element from the original grid
private:
    \frac{1}{x} ... any data members and helper functions you see fit ... \frac{x}{x}};
class ImmutableReference // Like MutableReference, but for const grids.
{
public:
     friend class grid;
     const ElemType& operator [](int y) const;
private:
    /* \ldots any data members and helper functions you see fit ... */};
friend class MutableReference;
friend class ImmutableReference;
MutableReference operator[] (int x); // For non-const grids
ImmutableReference operator[] (int x) const; // For const grids.
```
Note that we've introduced another helper class here, ImmutableReference, that is returned by the const**-**overloaded version of the grid's operator [] function. ImmutableReference works the same way as MutableReference, except that the element it returns is const.

As with iterators, when implementing the grid's operator [] function outside of the body of the grid class, you will need to use the typename keyword when stating that the function's return type is an object of type grid<T>::MutableReference. Feel free to use the following code as a starting point:

```
template<typename ElemType>
typename grid<T>::MutableReference
    grid<T>::operator [](int x) { /* ... */ }
```
Another important point to note is that the MutableReference and ImmutableRefernce classes declare grid as a friend class and vice-versa. Even though the MutableReference and ImmutableReference classes are declared inside of  $q$ rid,  $C^{++}$  prevents  $q$ rid from modifying MutableReference data members and MutableReference from modifying grid data members. Because the three classes together form one logical unit of encapsulation, in the above interface I've marked the classes as friends as one another so that they can freely access each other's internals. Your implementation may or may not require these declarations, so feel free to remove them.

#### **Step 4: Define Relational Operators**

Now that our grid has full support for iterators and a nice bracket syntax that lets us access individual elements, it's time to put on the finishing touches. As a final step in the project, you'll provide implementations of the relational operators for your grid class.

Add the following functions to your  $\sigma$ rid class and define the appropriate support for them:

*Figure 3: Relational operator interface for the grid class*

```
/* Relational operators */
bool operator < (const grid& other) const;
bool operator <= (const grid& other) const;
bool operator == (const grid& other) const;
bool operator != (const grid& other) const;
bool operator >= (const grid& other) const;
bool operator > (const grid& other) const;
```
Note that of the six operators listed above, only the  $==$  and  $!=$  operators have intuitive meanings when applied to  $grids$ . However, it also makes sense to define a  $\leq$  operator over grids so that we can store them in STL map and set containers, and to ensure consistency, we should define the other three operators as well.

Because there is no natural interpretation for what it means for one grid to be "less than" another, you are free to implement these functions in any way that you see fit, provided that the following invariants hold for any two grids one and two:

- 1. one  $==$  two if and only if the two grids have the same dimensions and each element compares identical by the == operator.
- 2. All of the mathematical properties of  $\langle \langle \xi | \xi | = 1 \rangle = 1$ , and  $\rangle$  hold. For example if one  $\langle \xi | \xi |$  $!$  (one  $>=$  two) should be true and one  $\leq$  two should also hold. Similarly, one  $==$  one, and if one  $==$  two, two  $==$  one.
- 3. For any one and two, exactly one of one  $=$  two, one  $\lt$  two, or one  $\gt$  two should be true.

The final item on this list is perhaps the most difficult to get correct but is very important. Given any two grids of arbitrary dimensions and elements, those grids must be comparable. You might want to use the code from the DebugVector that we covered in Wednesday's lecture as a starting point.

#### **Step 5: Test Your grid!**

Now that the grid class is fully specified and implemented, it's time to test it in isolation to see that you've ironed out all of the bugs. To help get you started, I've provided basic testing code on the CS106L website that covers some of the more common cases. This testing framework is far from complete, but should be a good start on your way to well-debugged code.

### **More to Explore**

While the grid class you'll be writing is useful in a wide variety of circumstances, there are several extra features you may want to consider adding to the grid class. While none of these extensions are required for the assignment, you might find them interesting challenges:

- 1. **Row and column iterators**: The iterators used in this  $\alpha$  rid class are only useful for iterating across the entire grid class and are not particularly suited to iterating across the grid's rows or columns. Consider defining two custom classes, row\_iterator and column\_iterator, that can iterate over grid rows and columns using iterator syntax. Make sure to provide const overloads!
- 2. **Smart resizing**: Right now, the only way to resize a grid is by discarding the old contents entirely. Wouldn't it be nice if there was a way to resize the grid by inserting or deleting rows and columns in the existing structure? This is not particularly difficult to implement, but is a nice feature to add.
- 3. **Subgrid functions**: Just as the C++ string exports a substr function to get a substring from that string, it might be useful to define a function that gets a "subgrid" out of the grid.
- 4. **Templatized Conversion Functions**: When working with two grids of different types that are implicitly convertible to one another (say, a grid $\leq$  int $\geq$  and a grid $\leq$  double $\geq$ ), it might be useful to allow expressions like  $myDoubleGrid = myIntGrid$ . Consider adding a templatized conversion constructor to the grid class to make these assignments legal.

If you implement any additional features in your grid class, make a note of it in your submission and I'll gladly look over it and offer feedback!

### **Submission Instructions**

Once you've completed the assignment, email all of your source files to [htiek@cs.stanford.edu.](mailto:htiek@cs.stanford.edu) If you've added any extensions or made any changes that I should be aware of, please make a note of it in your submission email. Then pat yourself on the back – you've just written an STL-compatible container class!

*Figure 4.1: The complete interface for the grid class, part 1/2*

```
template <typename ElemType> class grid {
public:
     /* Constructors, destructors, and copying support. */
     grid();
     grid(int width, int height);
     grid(const grid& other);
     grid& operator= (const grid& other);
     ~grid();
     /* Resizing operations. */
     void clear();
     void resize(int width, int height);
     /* Query operations. */ 
     int getWidth() const;
     int getHeight() const;
     bool empty() const;
     int size() const;
     /* Element access. */
     ElemType& getAt(int x, int y);
     const ElemType& getAt(int x, int y) const;
     /* Iterator types. */
     typedef ElemType* iterator;
     typedef const ElemType* const_iterator;
     /* Basic iterator functions. */
           iterator begin();
     const_iterator begin() const;
           iterator end();
     const_iterator end() const;
     /* Iterator utility functions. */
           iterator getIteratorToElement(int x, int y);
     const_iterator getIteratorToElement(int x, int y) const;
     pair<int, int> getCoordinatesForIterator(const_iterator itr) const;
     /* Bracket operators. */
     class MutableReference {
     public:
         friend class grid;
         ElemType& operator [](int y);
     private:
         /* ... implementation specific ... */
     };
     class ImmutableReference {
     public:
         friend class grid;
         const ElemType& operator [](int y) const;
     private:
         /* ... implementation specific ... */
     };
```
*Figure 4.2: The complete interface for the grid class, part 2/2*

```
 friend class MutableReference;
     friend class ImmutableReference;
    MutableReference operator[] (int x);
     ImmutableReference operator[] (int x) const;
     /* Relational operators */
    bool operator < (const grid& other) const;
    bool operator <= (const grid& other) const;
    bool operator == (const grid& other) const;
    bool operator != (const grid& other) const;
    bool operator >= (const grid& other) const;
    bool operator > (const grid& other) const;
private:
    /* ... implementation specific ... */
    /* Remember that grid MUST be backed by a dynamically-managed array. */
};
```